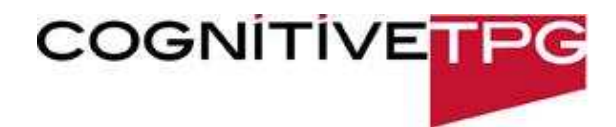

## **BARCODE QR**

Function Prints a 2-D matrix symbology consisting of an array of nominally square modules arranged in an overall square pattern using the QR symbology. A unique pattern at three of the symbol's four corners assists in determining the bar code size, position, and rotation. Explicit Form **BARCODE QR x y cellsize [m=model] size data x y** X and Y starting position for bar code block. **cellsize** Sets the number of pixels which make a module (square) in the barcode. **model** Specifies the original version (m = 1), or the enhanced form of the symbology  $(m = 2)$ . model 2 is the recommended model. **size** Number of encoded data bytes, including carriage returns and line feeds, or **A[***delim***]** where *delim* indicates a delimiter used to mark the data start and end (see Example). **data** Data to be encoded. **NOTE:** The number of bytes specified must exactly equal the number of bytes in the data that follows. The printer may not execute other commands following the BARCODE QR command if the byte value is incorrect.

Comments When using the QR barcode the data must be formatted to ensure the proper barcode is created. The recommend format to encode *DATA* in the QR barcode is *QA,DATA*. The first character specifies the error correction level whose possible values are L, M, Q, or H for Low, Mid, Mid-High, and High level correction, respectively. The second character specifies the method of data input, with possible values of A or M for Automatic Data Input or Manual Data Input, respectively. If the Automatic Data Input mode is not sufficient please refer to the QR barcode specification to ensure proper data is sent to the printer.

Examples ! 0 100 250 1 BARCODE QR 50 60 3 M=2 A~ ~QA,**This is a QR Barcode**~ INDEX END ! 0 100 250 1 BARCODE QR 50 60 3 M=2 23 QA,**This is a QR Barcode** INDEX END